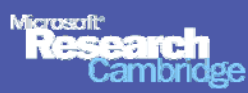

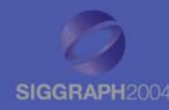

**GrabCut GrabCut Interactive Foreground Extraction Interactive Foreground Extraction using Iterated Graph Cuts using Iterated Graph Cuts**

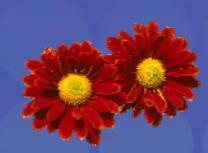

**Carsten Rother** Vladimir Kolmogorov Andrew Blake BlakeCarsten Rother<br>Vladimir Kolmogorov<br>Andrew Blake

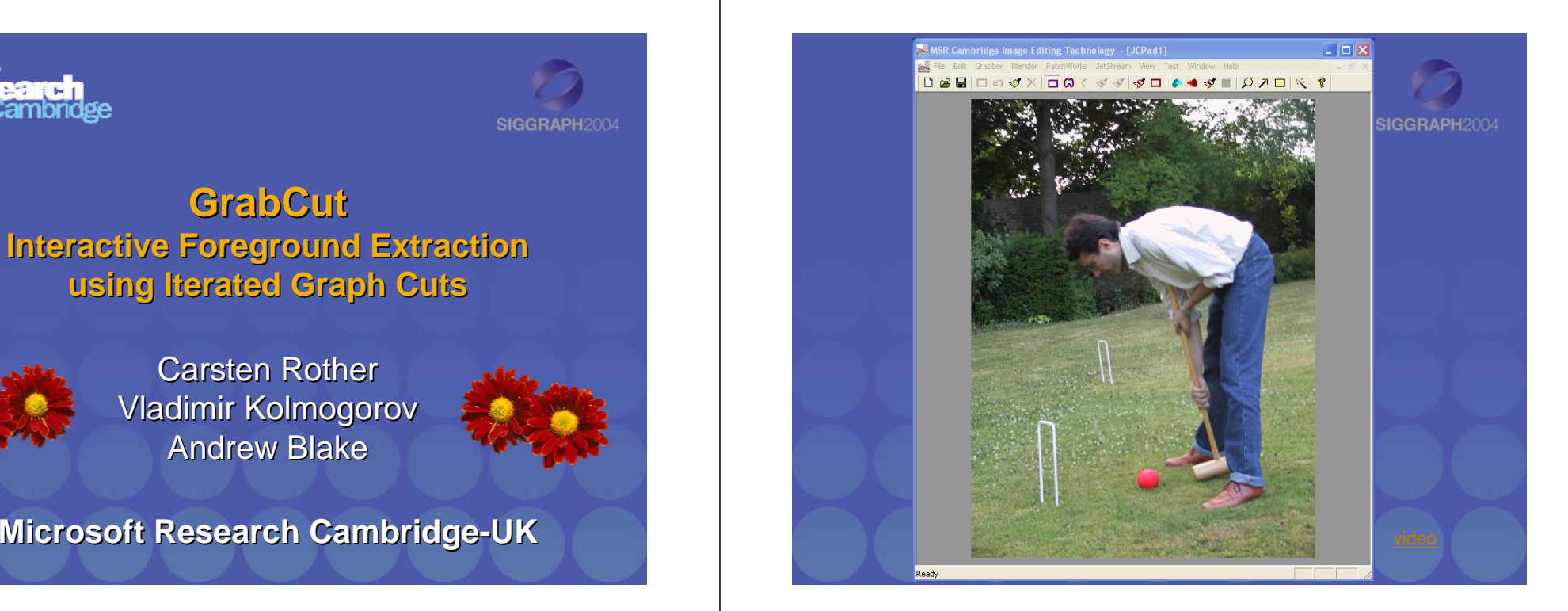

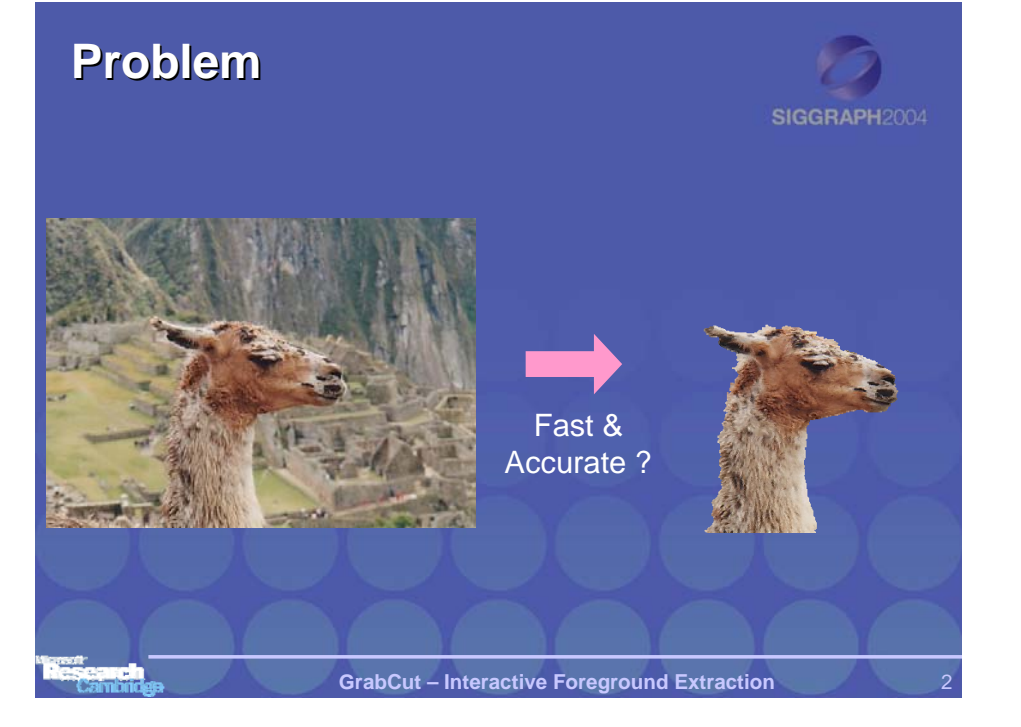

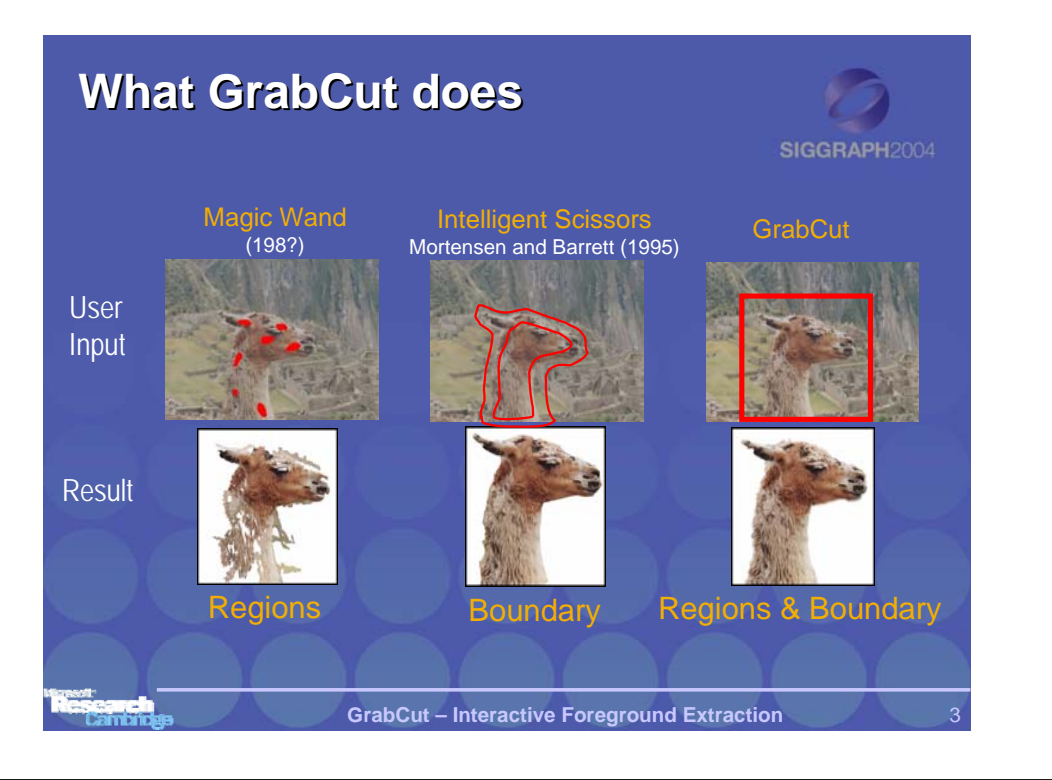

## **Framework**

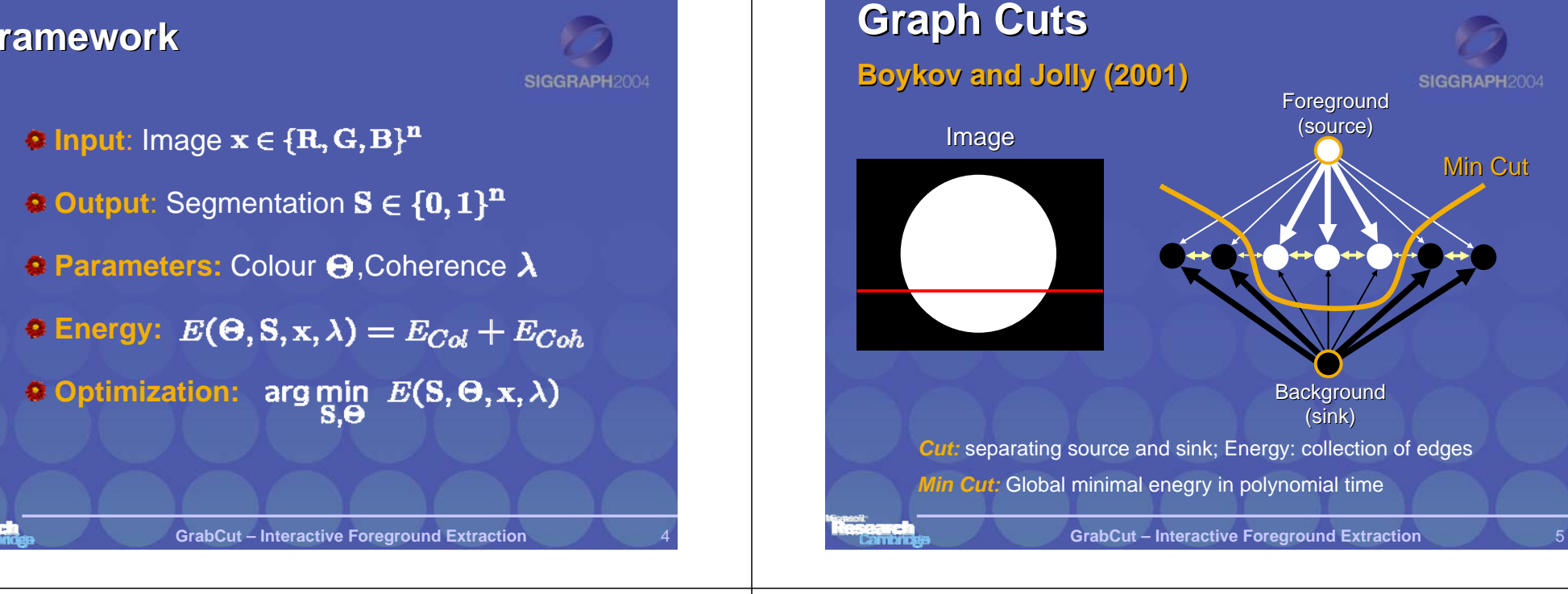

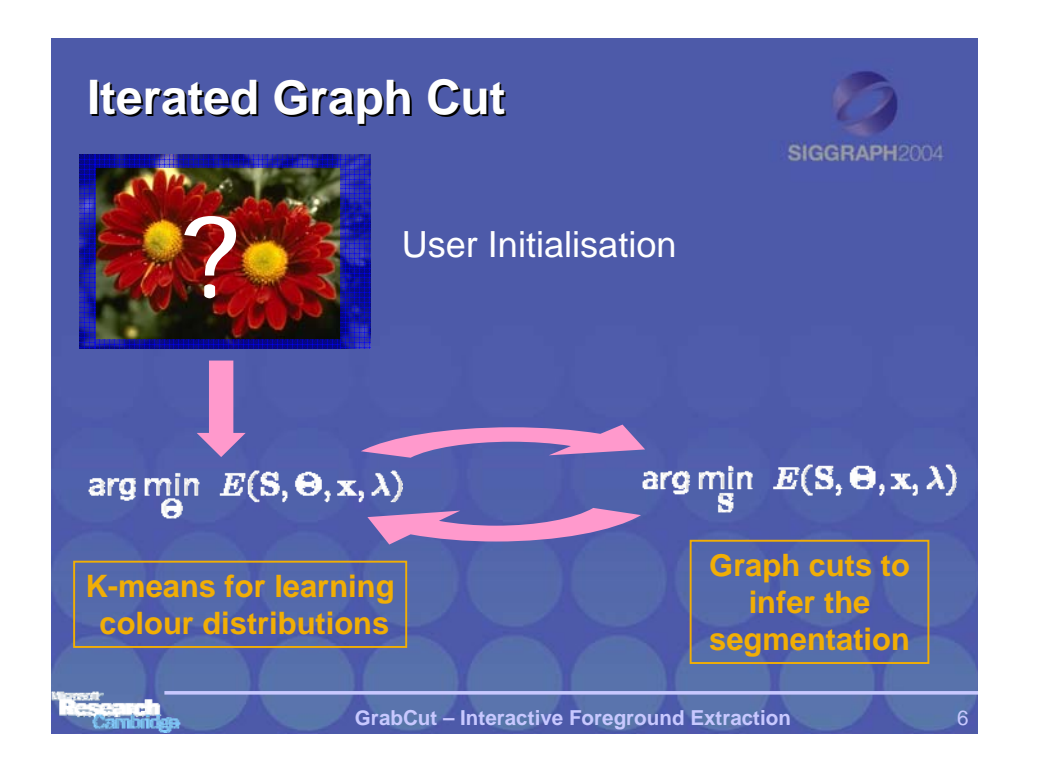

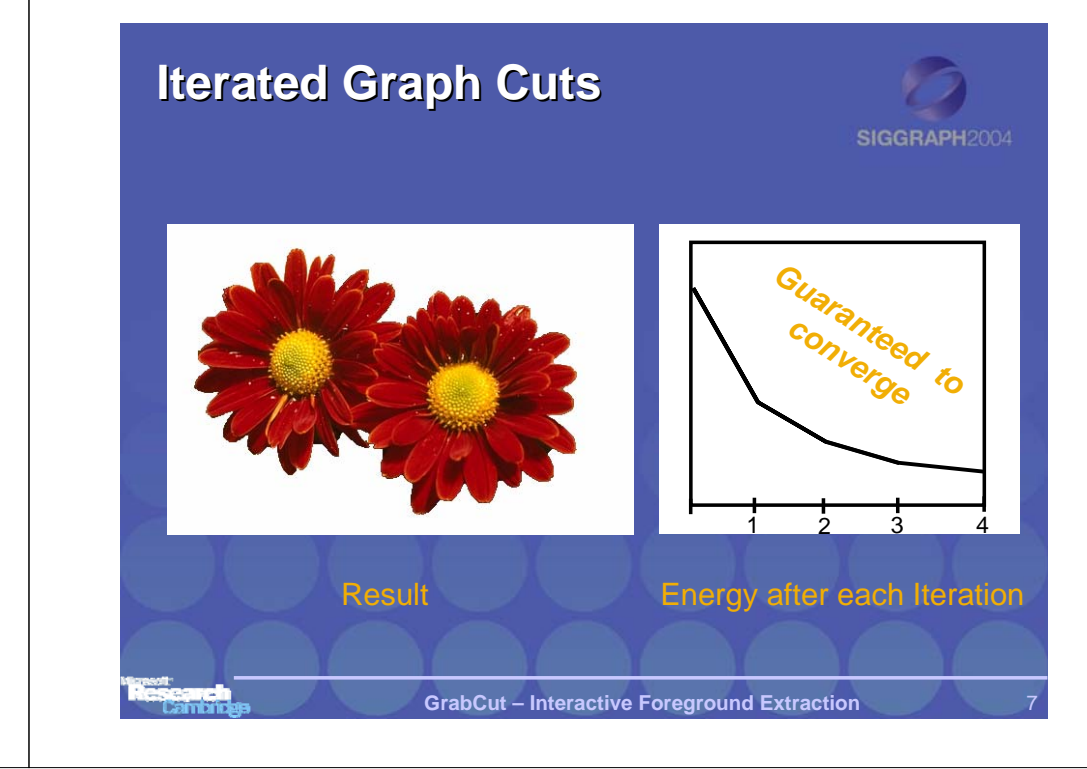

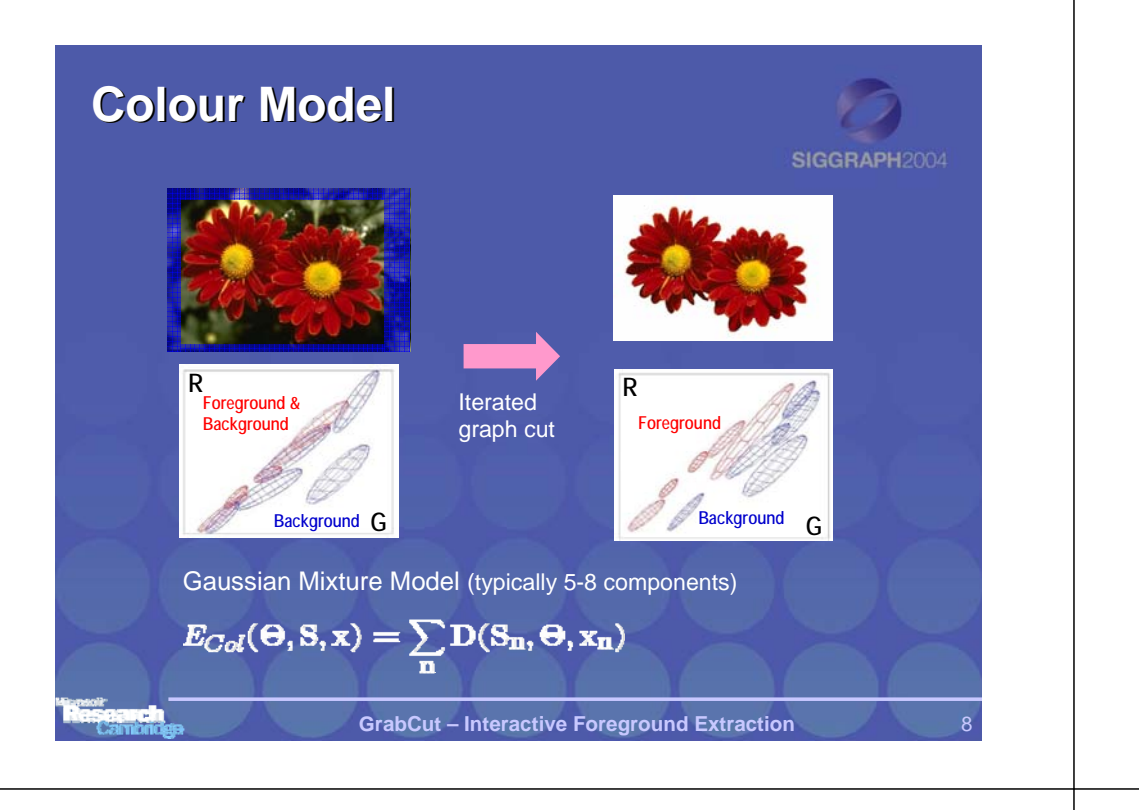

## **Coherence Coherence Model Coherence Model**

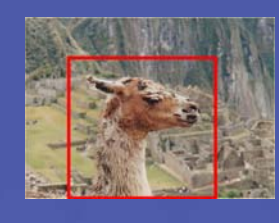

An object is a coherent set of pixels:  $E_{coh}(S, x, \lambda) =$  $\lambda \sum_{i,j \text{ adj.}} (S_i \neq S_j) \exp\{-\frac{1}{2\sigma^2}||x_i - x_j||^2\}$ 

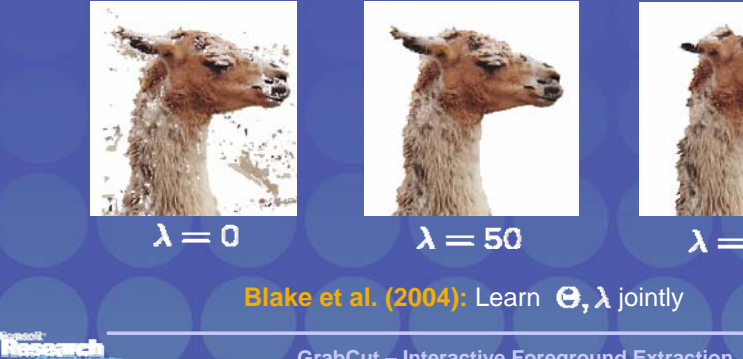

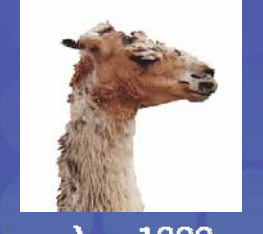

SIGGRAPH2004

 $\lambda = 1000$ 

**GrabCut – Interactive Foreground Extraction** 9

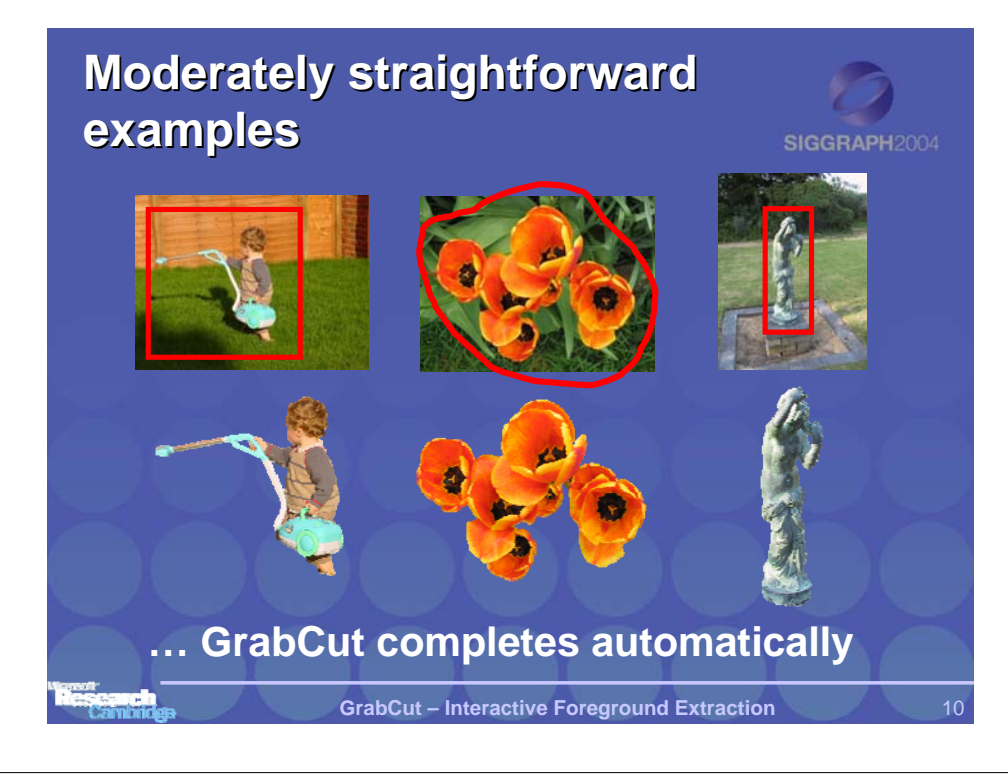

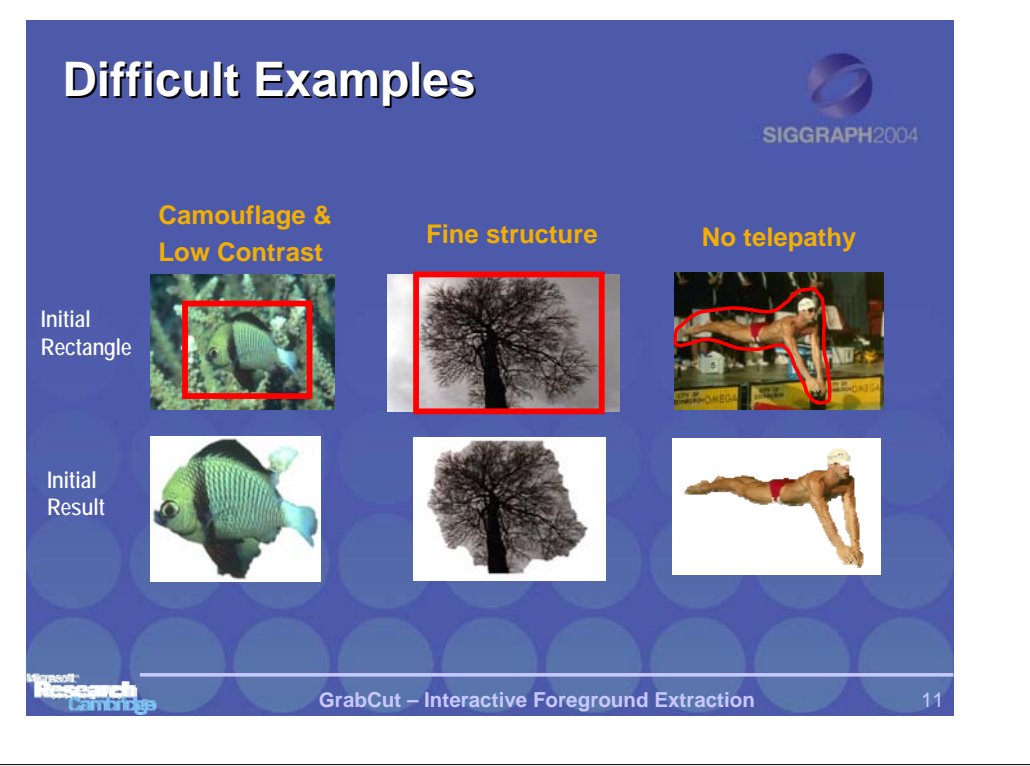

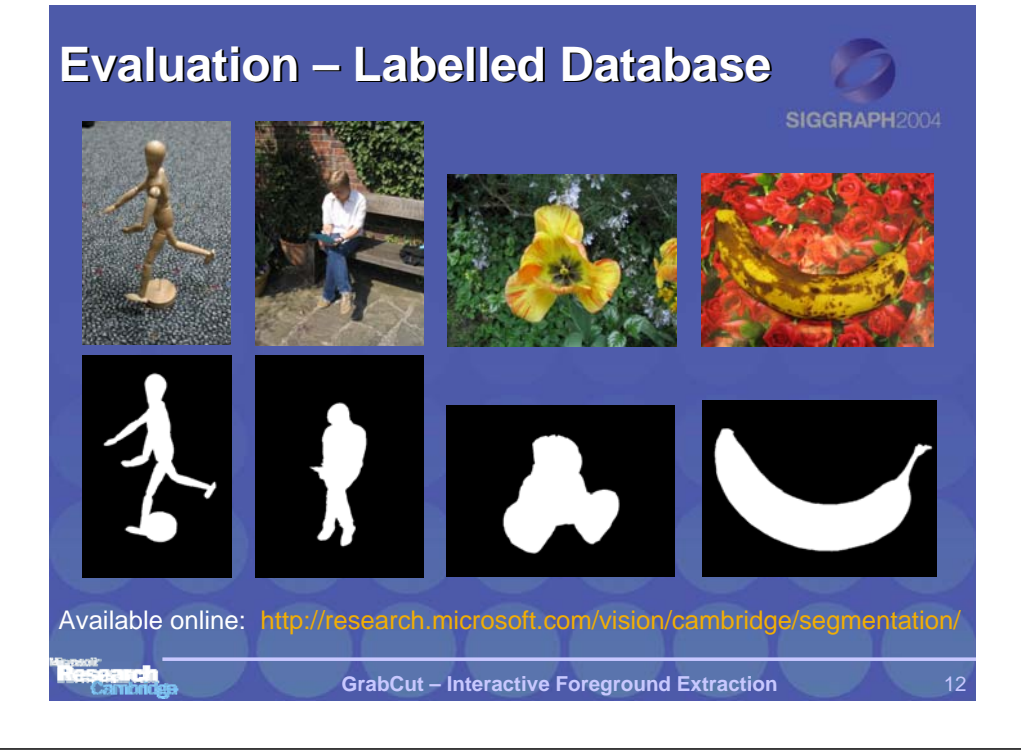

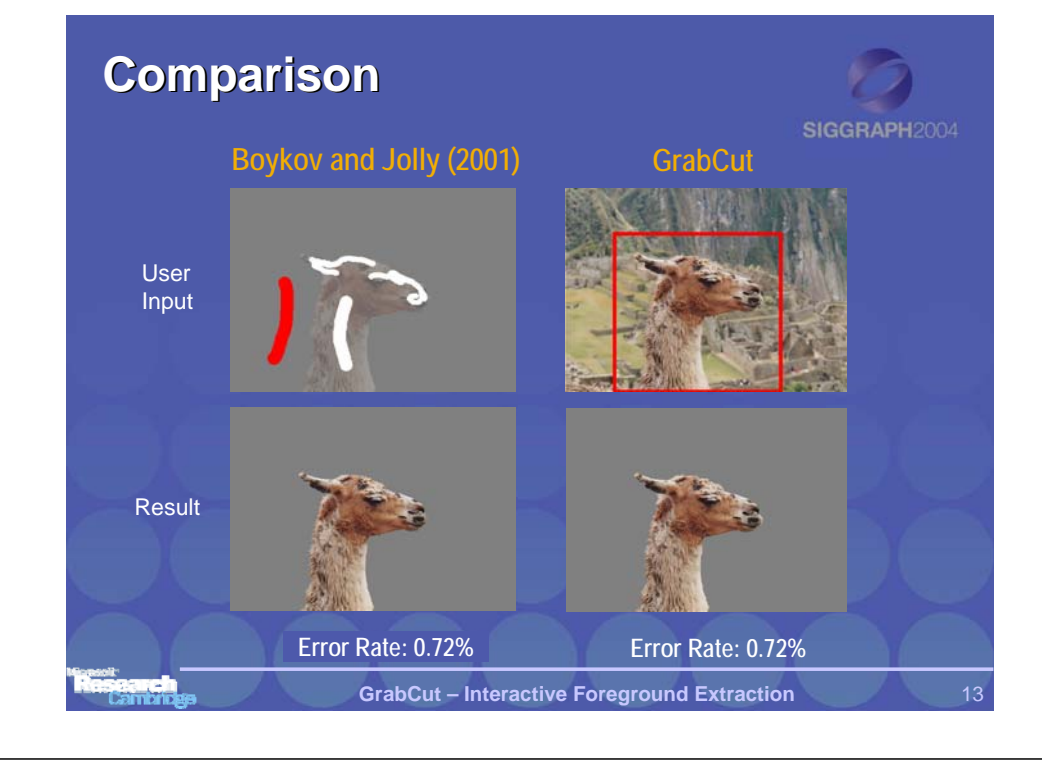

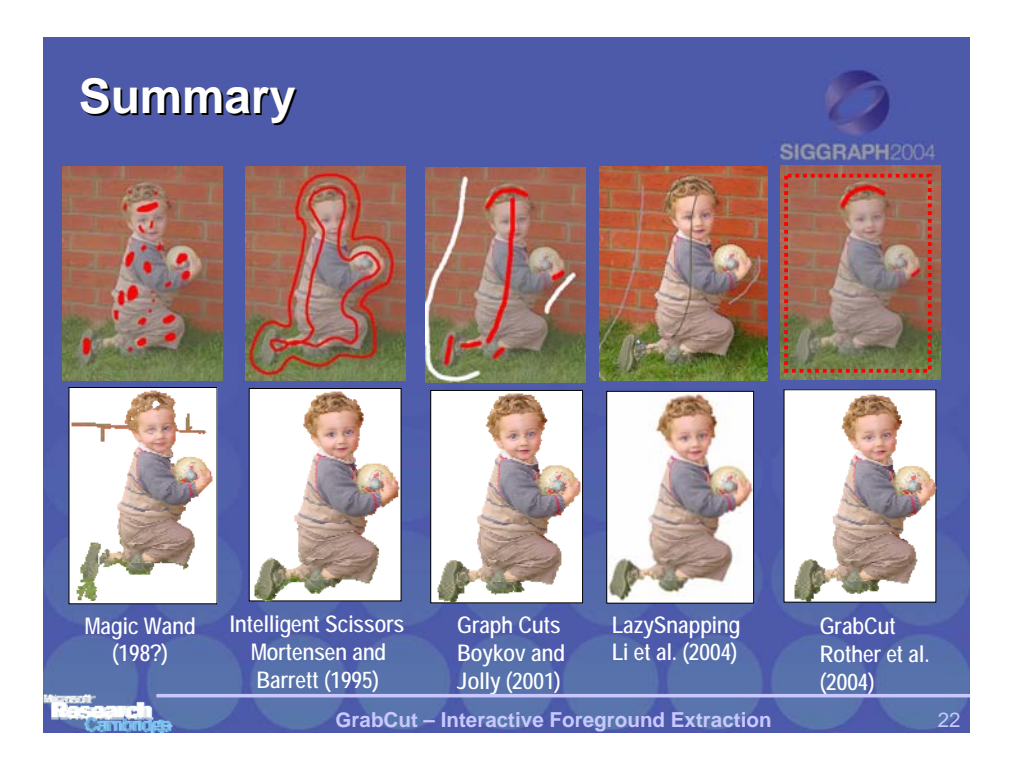

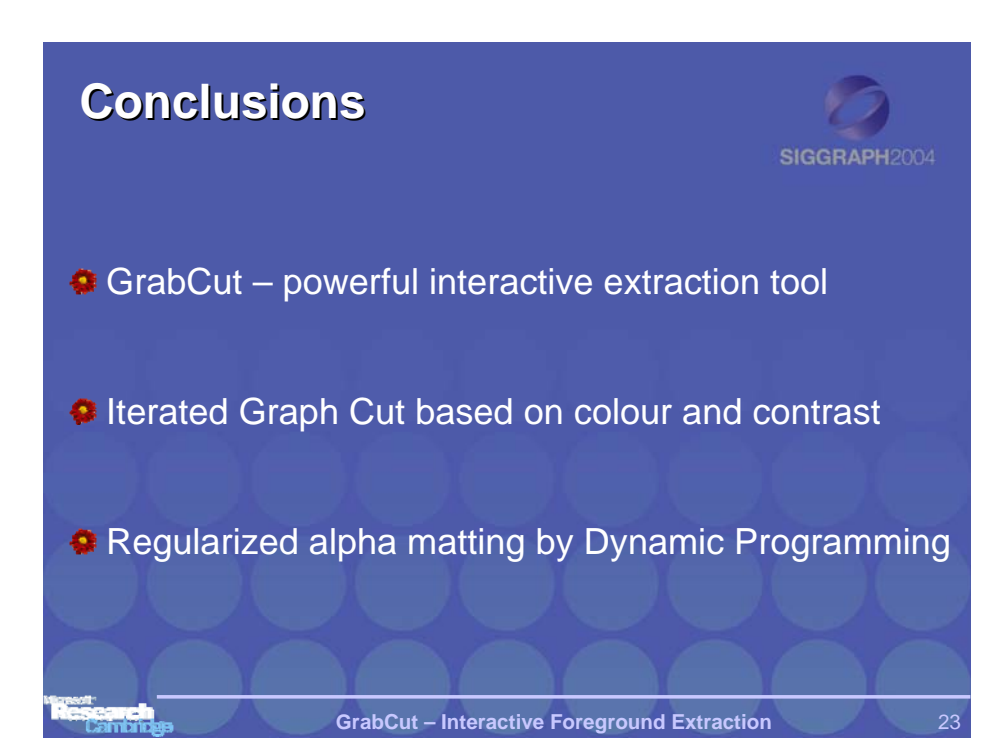